## **FORMULARIO DE DENUNCIA DE PUBLICIDADE SEXISTA**

## Datos da persoa denunciante

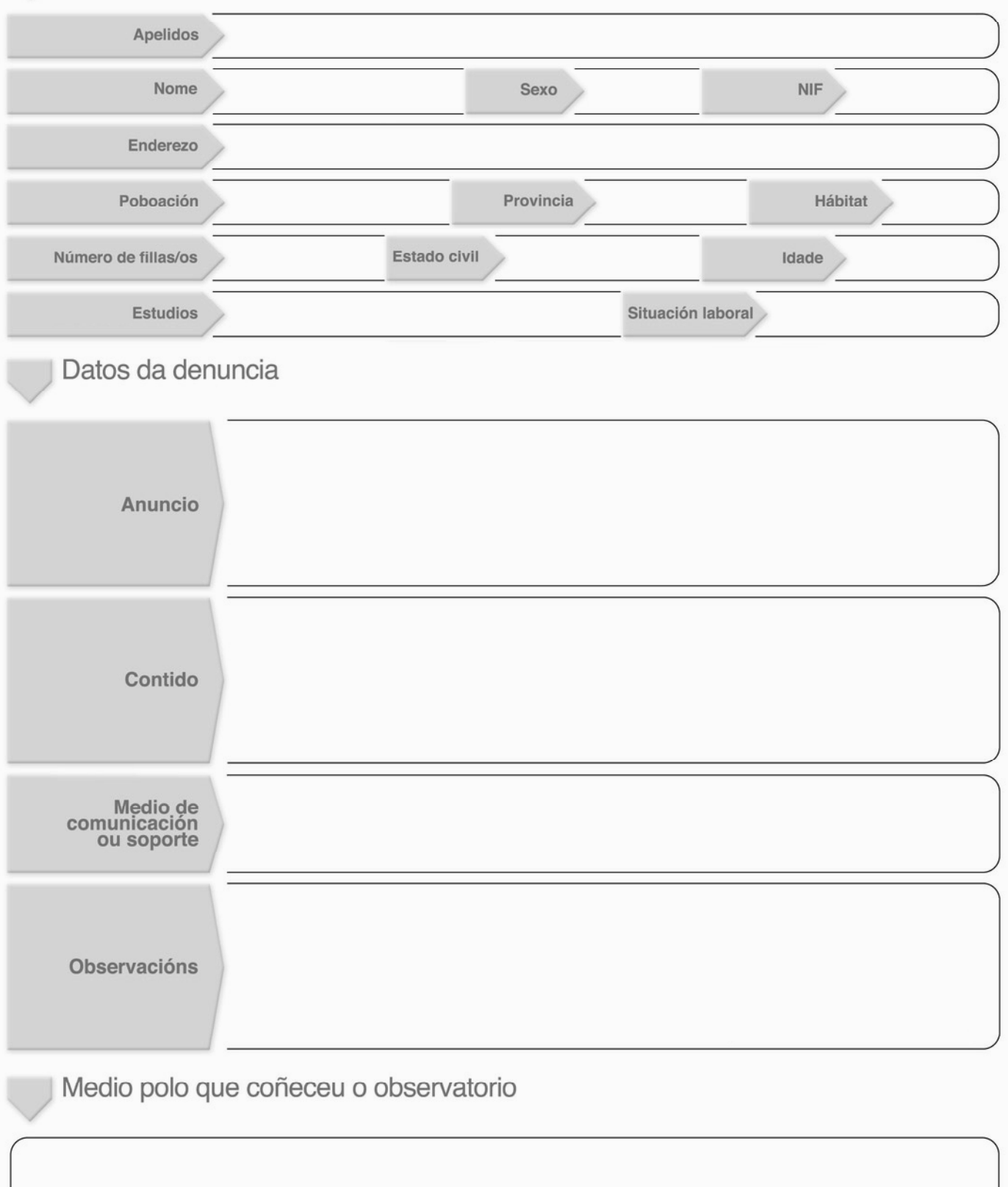